**Babya Icon Studio License Key Full [March-2022]**

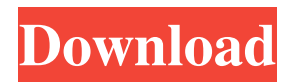

### **Babya Icon Studio Crack + Free License Key Free Download X64**

For making small icons with 3 images. Holds three images to be created. The layout is such that 3 images can be worked on at a time. The layout is such that width and height can be changed. Our Friend How to download? 1. Scroll down and select the version of Mac OS you want to install for. 2. Right click on the downloaded file and select "Open" 3. Double click the file you just downloaded. The file will open and an installation window will appear. 4. Follow the instructions on-screen. 5. After installation, the software will run on your computer.Because of the heterogeneous nature of cancer, no drug, whether experimental or approved, is expected to exhibit complete specificity of action and be effective in the treatment of all patients. In addition to direct cytotoxic and immunomodulatory effects on tumor cells, host immunity is crucial to the outcome of therapy. We hypothesize that, in a heterogeneous tumor, selective tumor cell targeting will depend on immunological factors such as MHC class I molecule expression and function, tumor-specific antigen expression, and antigen-processing machinery function. The broad objective of this project is to elucidate the relationship between T-cell antigen recognition, MHC class I molecule expression, and susceptibility to destruction by T-cells specific for tumor antigens. To test this hypothesis, we will correlate the patterns of antigen expression on human and murine tumors and the expression of MHC class I molecules with sensitivity to specific T-cells. Specific T-cells reactive with tumor antigens will be expanded in vitro from human peripheral blood mononuclear cells and mice immunized with human tumor cells. T-cells specific for specific tumor antigens will be used in vitro to assess the pattern of expression of MHC class I molecule on human tumor cells and the functional capacity of tumor cells to induce perforin and granzyme-mediated cytotoxicity in specific T-cells. Finally, we will use a variety of in vivo tumor models to compare the level of expression of MHC class I molecules on murine tumor cells with susceptibility to T-cellmediated rejection. These studies will help define the molecular and immunological factors that govern the recognition and destruction of tumor cells and the subsequent immune response. [unreadable] [unreadable] [unreadable] Hawaii Five-0's 50th anniversary is a very big deal, but at this point,

#### **Babya Icon Studio Incl Product Key 2022 [New]**

F8 - Enter full size preview mode. Shift + F8 - Exit full size preview mode. S.N - Set new Name of the selected icon. SHIFT + S.N - Select a new Name of the selected icon. Paste or Paste As Path - Loads the image into the program. Copy - Copy the image from the program. Cut - Cut the image from the program. Delete - Delete the selected icon. I - Icon C - Cursor F - Full size picture mode. L - Layer selection mode. R - Replace mode. U - Unite mode. S - Slide tool mode. A - Alpha selection mode. C - Color selection mode. R - Repeat mode. R1 - Red selection mode. R2 - Green selection mode. R3 - Blue selection mode. R4 - Hue selection mode. R5 - Opacity selection mode. R6 - Saturation selection mode. R7 - Value selection mode. R8 - Black selection mode. R9 - White selection mode. R10 - Lightness selection mode. R11 - Blue saturation selection mode. R12 - Red saturation selection mode. R13 - Green saturation selection mode. R14 - Hue saturation selection mode. R15 - Opacity saturation selection mode. R16 - Saturation value selection mode. R17 - Value value selection mode. R18 - Saturation value value selection mode. R19 - Lightness value selection mode. R20 - Hue value selection mode. R21 - Opacity value selection mode. R22 - Alpha channel selection mode. R23 - Black channel selection mode. R24 - White channel selection mode. R25 - Red channel selection mode. R26 - Green channel selection mode. R27 - Blue channel selection mode. R28 - Hue channel selection mode. R29 - Opacity channel selection mode. R30 - Blue overlay mode. R31 - Green overlay mode. R32 - Red overlay mode. R33 - Hue overlay mode. R34 - Opacity overlay mode. IMPORTANT Babya Icon Studio is a small standalone program. You don't have to have anything else to work on the icons with it. V0.6-14 3d features added in the new version. 1d6a3396d6

### **Babya Icon Studio Crack + (LifeTime) Activation Code**

\*\* Note: You can use program features like the Animation Window, Resize, Edit and others. A program that allows you to create icons, cursors, and small bitmaps in no time. With this application you can add a thumbnail of the program with your project file, allowing you to save time when you need to make a small image. Project Creator, allows you to start a new project, save projects and manage your projects. You can create a project in a variety of ways, including by drag and drop, create a new project, or search for an existing project. You can add files to the project, such as text and images. The Text Editor allows you to edit the text and select the color and size of the text, and the Image Editor allows you to load and manipulate the images into the project. You can preview the project and adjust any project options as needed. Once you're ready, you can export your project as a GIF, BMP, JPEG, PNG, or PSD. Yapoo Icon Editor is an icon creator which allows you to create icons in several ways. You can simply drag the icon template file onto the icon creator and design your icon. The icon editor allows you to make the icon as big or as small as you need, and to make a set of versions of the icon by using the color mask or gradient. There are options to add text, change the shape of the icon, add graphics, and more. You can create, edit, and manage projects and pages. There are options to edit the content and format of the text, change the text color, size, and style, add bullets and sub-bullets, change the background color, and add images. Yapoo Icon Editor is compatible with Internet Explorer, Firefox, Opera, Chrome, and Safari. Reminders is a desktop utility to help remind you of the date, time, and event. You can choose to remind you of an event, a date, a time, or of a combination of events or dates. Reminders allows you to set reminders from anywhere, including the address book, or from your calendar or the Windows Calendar, from Microsoft Outlook, from Google Calendar, or any other calendar. You can use the keyboard to enter the reminder, use the mouse to select the reminder, and use the mouse to select the reminder date or time. If you forget your reminder, just go to the Reminders window

## **What's New In?**

It is a small tool which lets you easily create your own icons.It takes a photo or another bitmap and converts it to a cursor with all the codes you need to make your own icons. It allows you to select the background color, draw a border, resize, rotate or flip the icon. Features: It can take photos from webcam It can create icons of any size, 2,3,4 and more It can generate all codes you need to change the icon itself It can create icons with or without a background You can edit or delete the pixels inside the icon and the border The cursor can be saved to a file and can be opened as a new icon It can take a photo from your clipboard You can use it to create your own fonts You can also change the font and other icon attributes The font can be chosen from the whole system You can add a logo to your icon You can use the icon in other apps It can save a file as a bmp, cursor or icon Supported Windows Systems: Windows 95/98/Me/2000/XP/Vista/7/8 License: Please read the license (it says it in the app, but to be accurate we have a written license). How To Install: Drag and Drop the file into the app Double click on the icon to run the program You can run Babya Icon Studio as administrator, this does not make the icon. There is a option to run as administrator in the settings for the application Q: How to find all branches and what branch they are? I am working with some old code which I need to work on. It is not a git repository and I don't know what branches it is on. I know it is on master and a few other branches, but how do I find them and how do I work out what branch I am on? A: I am not sure what you mean by "I don't know what branches it is on". If the repo is in a "standard" state, you can run: git branch --no-color And it will print all the branches present in your repo. (You can modify the output format with the --format option) Another way to go is to examine your.git/config file. A: If you are not sure what branch it is on, you can list all your branches with the git branch command like this \$ git branch This should list all your local branches You can also list remote branches using the git remote command \$ git remote -v This should list all your remotes A: Git makes it quite easy. Have a

# **System Requirements:**

\* Windows Vista, Windows 7, Windows 8, Windows 10, Windows Server 2008, Windows Server 2012, Windows Server 2016 and Windows Server 2019. \*.Net Framework 4.5 or later is required, other supported frameworks will be listed in the product description. \* Windows Forms and Windows Phone 8 and later applications are supported, WPF and Silverlight based applications are not supported. \* After installing the Windows SDK, you must install the.NET Framework to support Visual Studio. You can download the.NET Framework here:

<https://germanconcept.com/wp-content/uploads/2022/06/katdelb.pdf>

<https://l1.intimlobnja.ru/duplicate-mp3-finder-plus-13-1-crack-with-full-keygen/>

[https://together-19.com/upload/files/2022/06/cAwYc6cqAOOyo5H4h2TJ\\_07\\_ce518649451796472545b4f5cd223a49\\_file.pdf](https://together-19.com/upload/files/2022/06/cAwYc6cqAOOyo5H4h2TJ_07_ce518649451796472545b4f5cd223a49_file.pdf) <https://www.balancequeen.com/image-merger-exe-crack-for-windows-updated-2022/>

<https://munnitasta.wixsite.com/tramreparis/post/vevo-catalogmaker-crack-registration-code-latest>

<https://malekrealty.org/visual-paint-crack-free-x64-march-2022/>

<https://getinfit.ru/magazine/password-inventor-1-0-4-0-crack-with-product-key-for-windows>

<https://apnapost.com/2browse-crack-serial-number-full-torrent/>

<https://jameharayan.com/2022/06/07/bugzilla-crack-with-product-key-latest/>

<https://acheinoaraguaia.com/wp-content/uploads/2022/06/kamlfee.pdf>

<https://novinmoshavere.com/hackafortanfoni-sever-status-checker-crack-full-version-free-download-for-pc/>

<https://senso.com/vu-bar-keygen-for-lifetime-download-latest-2022/>

<https://medicilearningit.com/ssuite-office-instant-lan-messenger-with-full-keygen-x64-2022-new/>

<https://www.pickupevent.com/pngoptimizer-free-pc-windows-updated-2022/>

<https://rulan.eu/?p=12825>

<https://galshostxadbacksan.wixsite.com/unhanamist/post/slimjet-20-0-2-0-crack-free-download-march-2022>

[https://social.halvsie.com/upload/files/2022/06/xog5J1EFL464DLsylLln\\_07\\_e8d1acad9579f1ea7a01789cead197bc\\_file.pdf](https://social.halvsie.com/upload/files/2022/06/xog5J1EFL464DLsylLln_07_e8d1acad9579f1ea7a01789cead197bc_file.pdf) <https://uglemskogpleie.no/restore-windows-photo-viewer-to-windows-10-free-latest/>

<http://www.brickandmortarmi.com/vipre-internet-security-pro-2017-free-win-mac-latest-2022/>

<https://guaraparadise.com/2022/06/07/audiocool-audio-converter-crack-with-license-code-free-download-3264bit/>